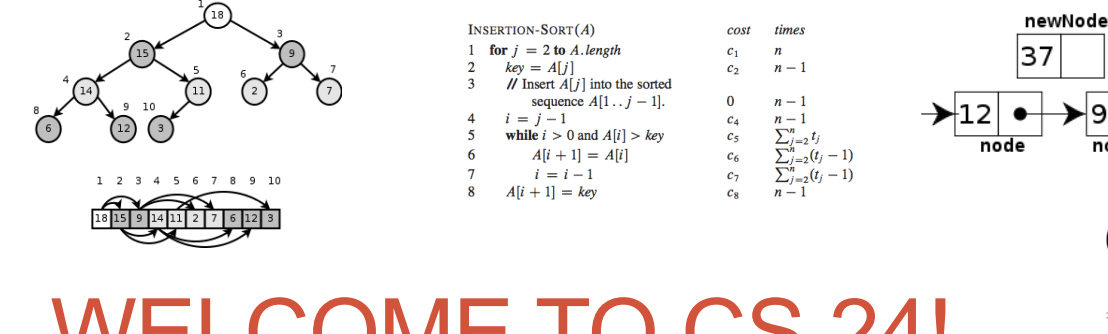

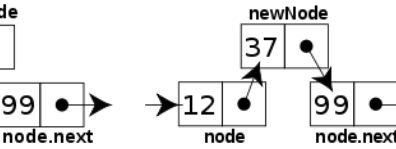

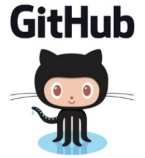

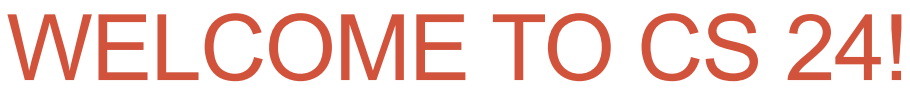

Problem Solving with Computers-II

Instructor: Diba Mirza

Read the syllabus. Know what's required. Know how to get help.

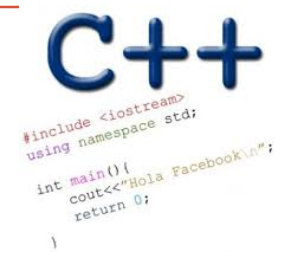

#### About this course

You will learn to:

- Design and implement **larger programs** that **run fast**
- Organize **data** in programs using **data structures**
- **Analyze** the **complexity** of your programs
- Understand what goes on **under the hood of programs**

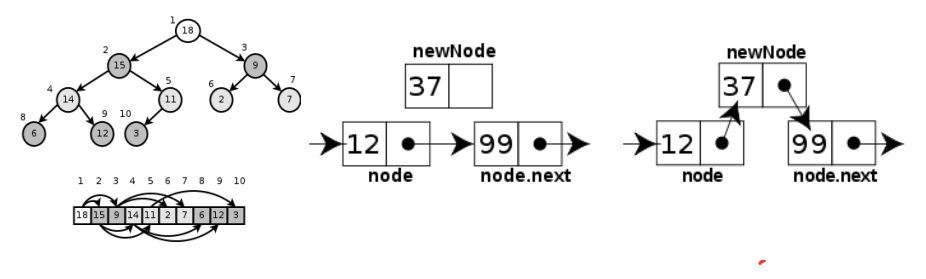

**Data Structures and C++ Complexity Analysis**

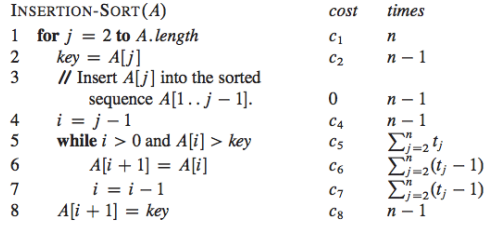

#### About the team

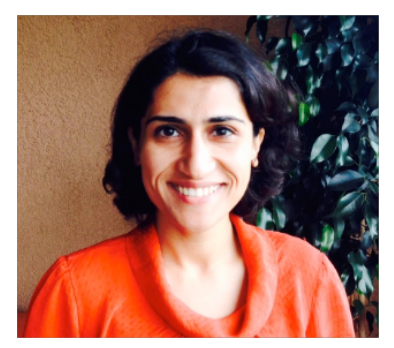

Instructor: Diba Mirza

- Communication with staff via **Piazza**
- Include **[CS24]** in the subject line of any email communication with me
- Sections start this week, office hours start next week

\*\* Ask questions about class examples, assignment questions, or other CS topics. \*\*

- **TAs:** Lucas, Ganesh, Roman
- **ULAs:** Tina and Zack

## Course Logistics

• Coure website:<https://ucsb-cs24.github.io/s22>

- If you have a section conflict, you may informally switch your section time. Post to the "section swap" thread on Piazza to announce the switch.
- NO MAKEUPS ON EXAMS!
- Start assignments early and get a "timeliness" bonus!

• To complete the labs you need a college of engineering account. If you don't have one yet, send an email to [help@engineering.ucsb.edu](mailto://(null)help@engineering.ucsb.edu)

### iClicker Cloud

- Instructions to register for iclicker cloud for free are on Gauchospace
- Download the iclicker REEF app to participate in class 1.Login: [https://app.reef-education.com/#/login](https://app.reef-education.com/) 2.Join the class: CMPSC24: Problem Solving with Computers-2

## Required textbook

#### **Zybook: CMPSC 24: Problem Solving with Computers II**

## Recommended textbook

• Problem Solving with C++, Walter Savitch, Edition 9

You must attend class and lab sections You must prepare for class You must participate in class

# About you…

What is your familiarity/confidence with C++ memory-management (stack vs heap)?

- A. Know nothing or almost nothing about it.
- B. Used it a little, beginner level.
- C. Some expertise, lots of gaps though.
- D. Lots of expertise, a few gaps.
- E. Know too much; I have no life.

# About you…

What is your familiarity/confidence with using git version control ?

- A. Know nothing or almost nothing about it.
- B. Used it a little, beginner level.
- C. Some expertise, lots of gaps though.
- D. Lots of expertise, a few gaps.
- E. Know too much; I have no life.

## About you…

Have you implemented a linked list before in any programming language?

- A. Yes
- B. No

### About lectures

- I will not be a talking textbook
- I love interaction: Ask questions anytime!
- I'll ask you questions too! Be ready to discuss with the people near you and respond to multiple choice questions (using the clickers).
- Take a moment to introduce yourself to the people sitting near you.
	- Talk about your background and what you hope to get out of this class!

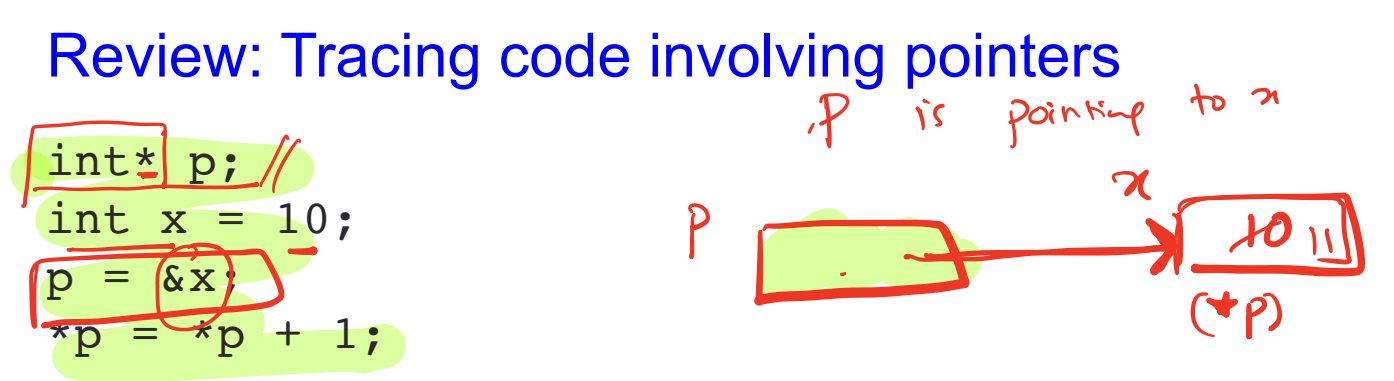

Q: Which of the following pointer diagrams best represents the outcome of the above code?

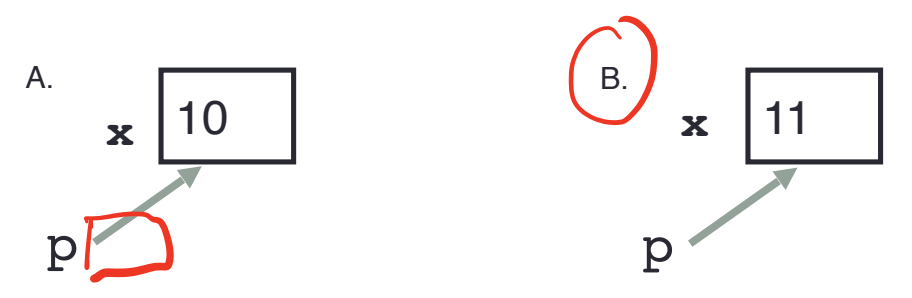

C. Neither, the code is incorrect

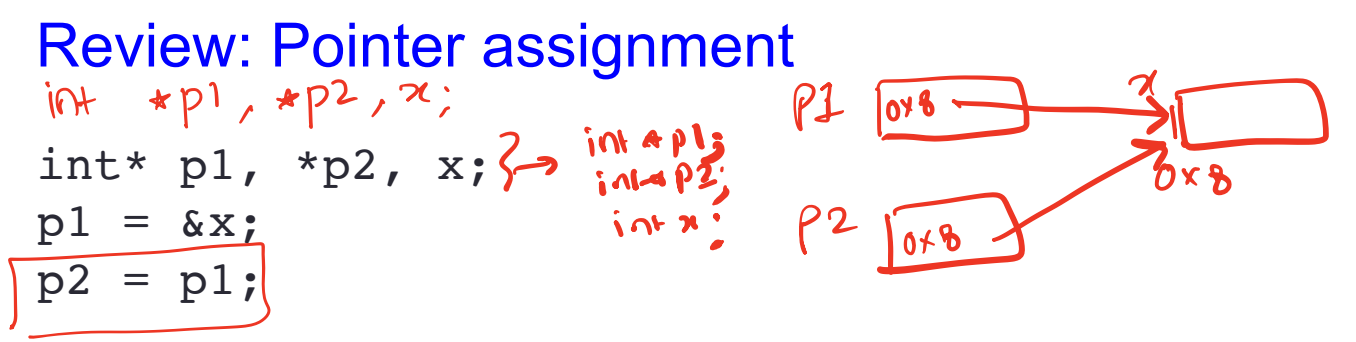

Q: Which of the following pointer diagrams best represents the outcome of the above code?

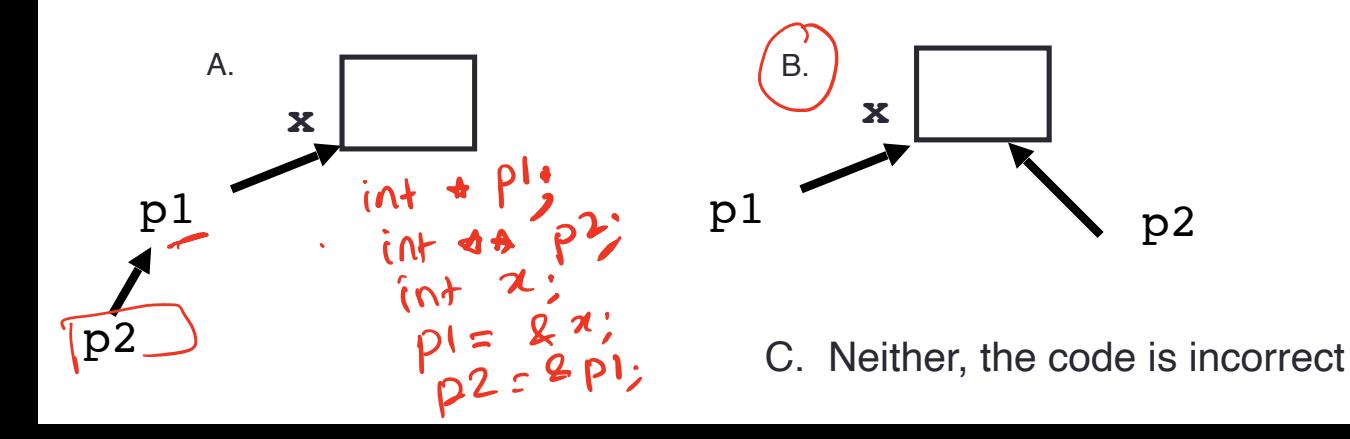

### Two important facts about Pointers

1) A pointer can only point to one type –(basic or derived ) such as int,

- char, a struct, a class another pointer, etc<br>  $\frac{10+20}{10}$  × P;<br>
2) After declaring a pointer: int \*ptr;<br>  $\frac{10+20}{10}$  × P;<br>  $\frac{10+20}{10}$  × P; After declaring a pointer: int \*ptr; ptr doesn't actually point to anything yet. We can either:
	- $\triangleright$  make it point to something that already exists, OR
	- $\geq$  allocate room in memory for something new that it will point to

```
Review: Heap vs. stack
                                       K tacle
                                                          Tleaf
                                       \Delta 1 #include <iostream>
   2 using namespace std;
   3 
  4 int* createAnIntArray(int len){<br>
5 int arr[len];<br>
7 return arr;<br>
8
-5 6 int arr[len];
         return arr;
   8 
   9 }
```
Where does the above function create the array of integers? Stack

B. Heap

C. Don't know, what do you mean by stack and heap?

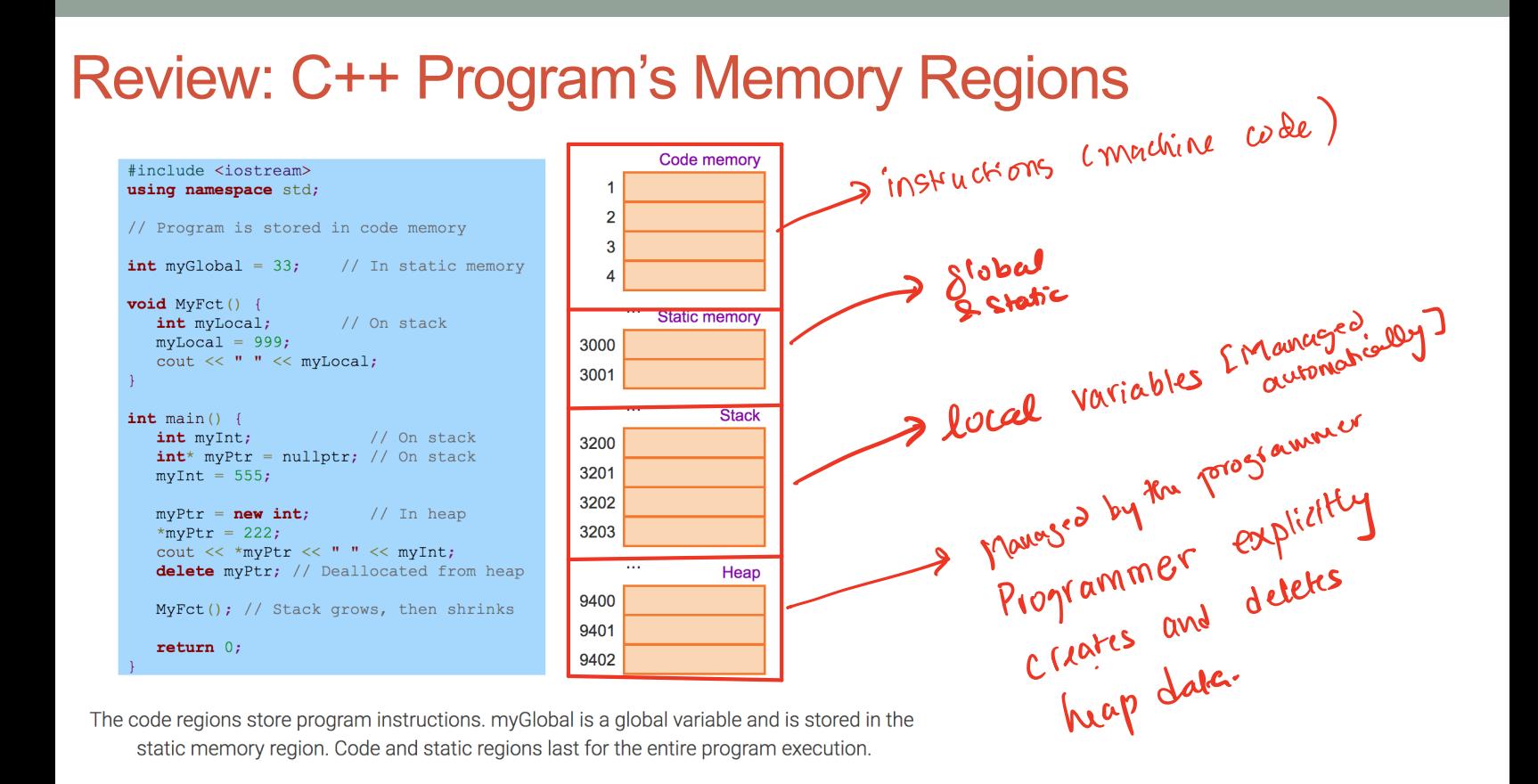

## Review: C++ Program's Memory Regions

```
#include <iostream>
using namespace std:
// Program is stored in code memory
int myGlobal = 33;
                     // In static memory
void MyFct() {
   int mvLocal:
                      // On stack
  myLocal = 999;
   \text{cut} \ll " " \ll mvLocal:
int \text{main}()// On stack
   int mvlnt:
   int^* myPtr = nullptr; // On stack
  myInt = 555;mvPtr = new int:1/ In heap
   *myPtr = 222;
  cout << *myPtr << " " << myInt;
   delete myPtr; // Deallocated from heap
  MyFct(); // Stack grows, then shrinks
   return 0:
```
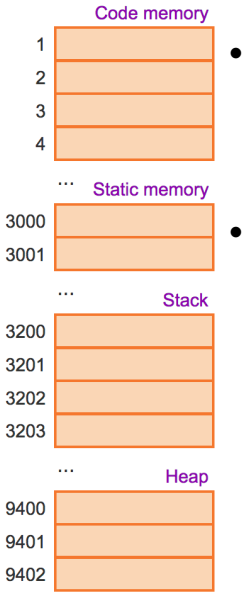

- Stack: Segment of memory managed automatically using a Last in First Out (LIFO) principle.
- Heap: Segment of memory managed by the programmer
	- Data created on the heap stays there
	- FOREVER or
	- until the programmer explicitly deletes it

The code regions store program instructions. myGlobal is a global variable and is stored in the static memory region. Code and static regions last for the entire program execution.

## Next time

• Linked lists.